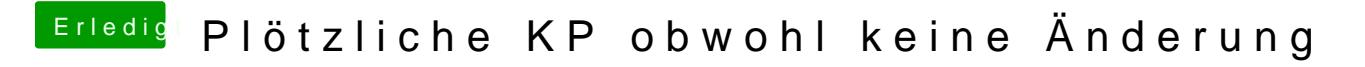

Beitrag von Romsky vom 24. September 2019, 20:29

F11 im clover Menü damit wird der Nvram resetet